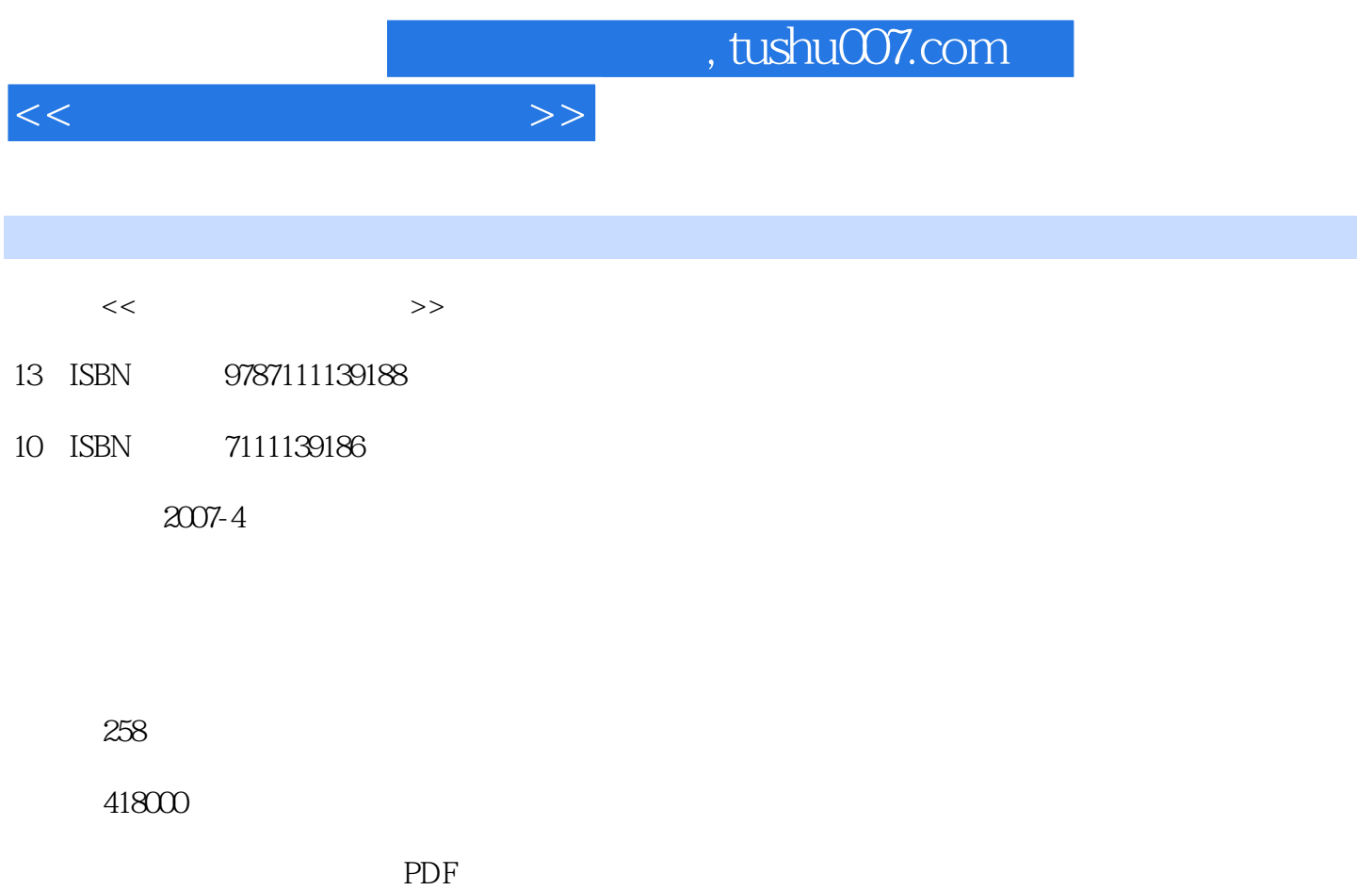

更多资源请访问:http://www.tushu007.com

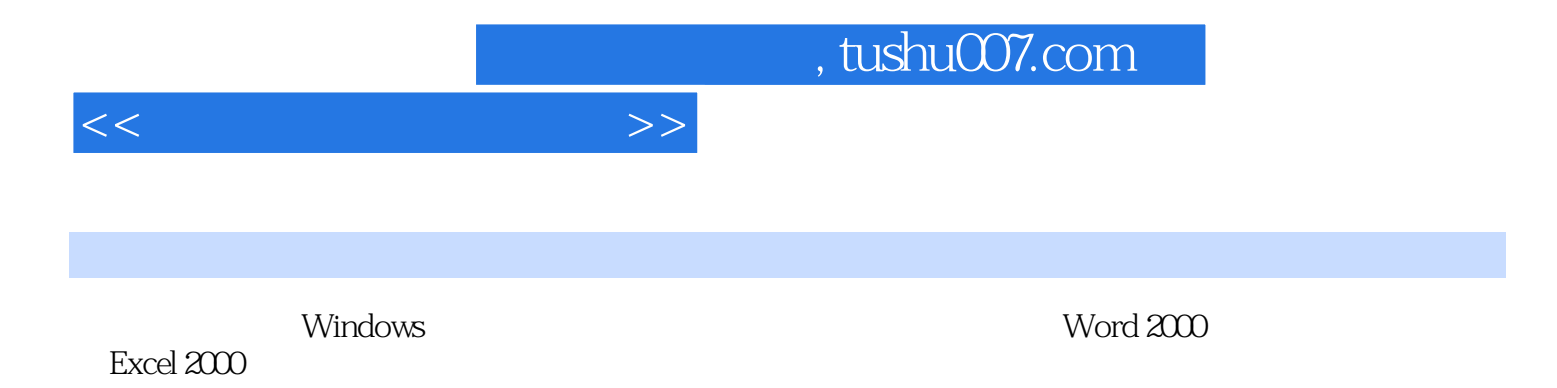

## <<六合一电脑短训教程>>

 $1 \quad 1.1 \quad 1.2 \quad 1.3 \quad 1.4 \quad 2$ Windows 98 2.1 Windows 98 2.2 Windows 2.3  $\qquad$  3 Windows 98 3.1 3.2 3.3 3.4 4 Windows 98 4.1 用 4.2 应用程序的控制 4.3 习题第5课 键盘和指法 5.1 认识键盘 5.2 学习指法 5.3 习题第6课 五笔字型输  $61$   $62$   $63$   $64$ 6.5 习题第7课 Word 2000基础知识 7.1 Word 2000的启动与退出 7.2 Word 2000的窗口介绍 7.3 Word 2000 7.4 8 Word 2000 8.1 Word 2000 8.2 8.3 8.4 8.5 9 Word 2000 9.1 9.2 9.3 9.4 9.5 10 Word 2000 10.1 10.2 10.3 10.4 10.5 11 Excel 2000 11.1 Excel 2000 11.2 Excel 2000 11.3 Excel 2000 11.4 Excel 2000 11.5 Excel 2000 11.6 11.7 12 Excel 2000 13 Excel 2000 14 Excel 2000 15 16 17

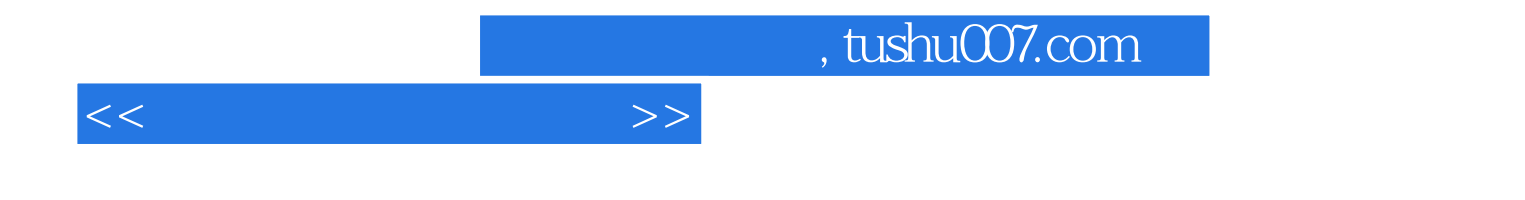

本站所提供下载的PDF图书仅提供预览和简介,请支持正版图书。

更多资源请访问:http://www.tushu007.com